Муниципальное бюджетное общеобразовательное учреждение «Основная общеобразовательная школа с. Комаровка Кировского района»

## АКТ ПРОВЕРКИ За организацией и качеством питания обучающихся МБОУ ООШ с. Комаровка

OT 15. Od. 232

## Комиссия в составе:

 $\frac{\lambda}{2}$ 

- 1. Помазановой Е.Л.
- 2. Литвиновой Н.Ю.
- 3. Лебедь А.В.
- 4. Бондарь А.А.
- 5. Кобзарь Е.В.

Составила настоящий акт о том, что 15 длевределе была проведена проверка организации качества питания в школьной столовой. В ходе проверки выявлено:

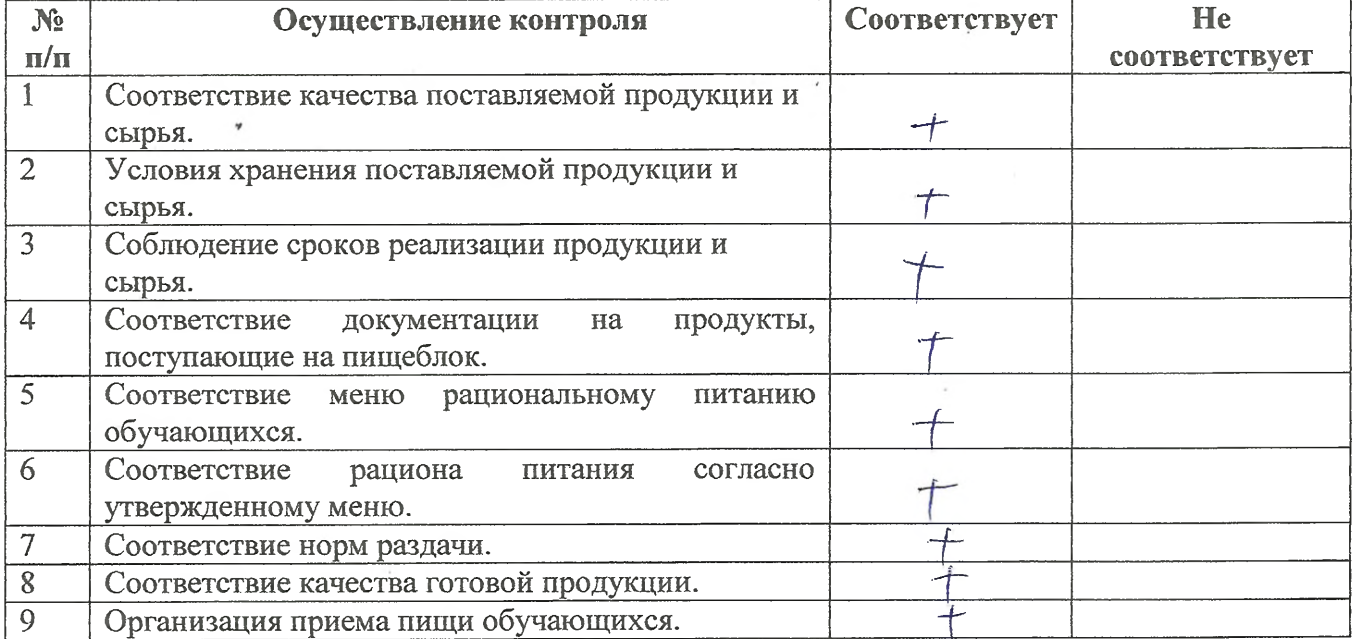

Рекомендации: После по после по после по после по после по после по после по после по после по после по после п

Предложения по улучшению:

Ŷ.

1. Качества питания обучающихся site is caused on a sequence of

 $\mathbf{r}$ 

 $\label{eq:1} \begin{array}{ccc} 1 & \cdots & \mathrm{ord}_{\mathbb{R}(x)} & \mathrm{ord} \, \mathbb{F} \\ \downarrow & \downarrow \mathbb{F} & \cdots & \downarrow \\ \downarrow & \downarrow \mathbb{F} & \cdots & \downarrow \end{array}$ 

2. Обслуживания обучающихся

етное общеобразо Члены комиссии: / Помазановой Е.Л./ 1. УДАРОЦИ Питвинова Н.Ю./ 2. lišši Лебедь А.В. 3.  $\overline{\mathscr{D}}$ Бондарь А.А./ 4. **EHO** 5.

 $\backslash$